# **Verrechnung von Glasarbeiten – Lösungen**

# **1) Arbeitsauftrag – Verrechnung von Glasarbeiten**

Im ersten Arbeitsblatt sollen wir Antworten auf die folgenden Fragen finden:

#### **(1) Welche Arbeiten könnte die Glasbaufirma geleistet haben?**

z.B. Verglasung des Geländers, Schaufensterverglasung, Verglasung des Eingangsbereichs

(Die Glasbaufirma muss natürlich auch andere Arbeiten machen, z.B.: Angebot schreiben, Beratungsgespräche, Entwurf zeichnen, Glasmuster vorbereiten, Glaszuschnitte anfertigen/verarbeiten, Anfahrtswege, Montagearbeiten, Entsorgung der alten Fenster/Glasflächen, Rechnung schreiben. Im Rahmen dieser offenen Aufgabenstellung können die SchülerInnen auch derartige Überlegungen anstellen.)

#### **(2) Was bedeutet der Maßstab?**

Der Maßstab 1: 50 bedeutet: 1  $cm$  im Plan sind in der Wirklichkeit 50  $cm$ .

Wir könnten an dieser Stelle auch bereits überlegen, was dieser Maßstab für einen Flächeninhalt bedeutet: Demnach ist eine Fläche von 1  $cm * 1$   $cm = 1$   $cm^2$  im Plan, in der Wirklichkeit eine Fläche von 50  $cm * 50$   $cm = 2500$   $cm^2$ .

#### **(3) Was müssen wir berechnen?**

Wir müssen die Fläche des Glases berechnen, um einen Gesamtpreis in Rechnung stellen zu können.

# **2) Arbeiten der Glasbaufirma**

### **(1) Vor dem Schuhfachgeschäft wurden Glasplatten als Geländer montiert. Wie viel m<sup>2</sup> Glasplatten wurden dafür benötigt?**

Um diese Frage beantworten zu können benutzen wir das bereitgestellte Applet. Wir können die

Fläche auf verschiedene Arten ermitteln. **Eine Möglichkeit** ist, die beiden Tools *Vieleck* und *Fläche* zu verwenden. Zuerst zeichnen wir ein Vieleck, indem alle Eckpunkte der Reihe nach markiert werden. Wir enden beim ersten Eckpunkt. Anschließend wählen wir das Tool *Fläche* aus und klicken in das gezeichnete Vieleck, wodurch wir den Flächeninhalt erhalten:

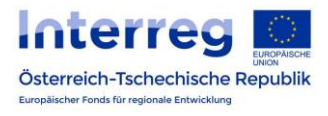

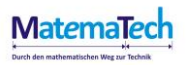

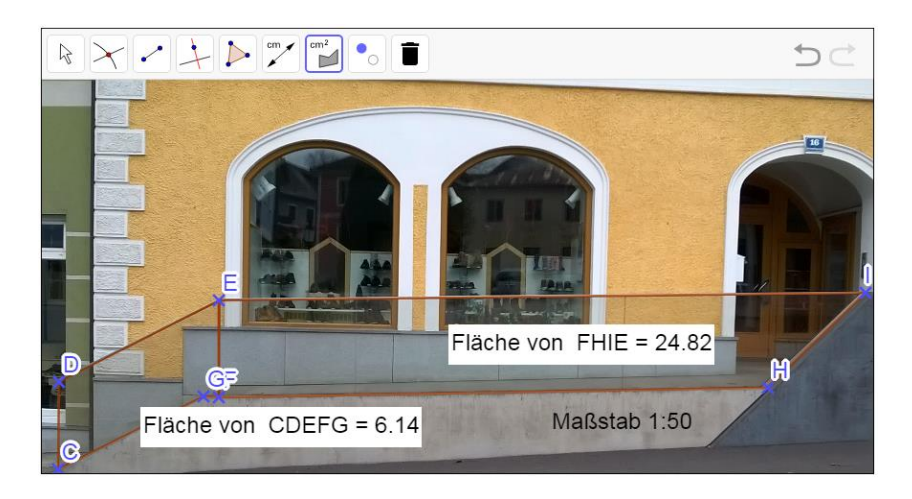

Die Gesamtglasfläche erhalten wir durch Addition der beiden Teilflächen:

$$
A_{Plan} = 6.14 + 28.82 = 36.96 \, \text{cm}^2
$$

Nun müssen wir noch den Maßstab berücksichtigen. Wie vorher bereits festgehalten, bedeutet der Maßstab 1:50, dass 1  $cm$  im Plan in Wirklichkeit 50  $cm$  sind, und folglich 1  $cm^2$  im Plan, 50<sup>2</sup> = 2500  $cm^2$  in Wirklichkeit sind! Um die tatsächliche Glasfläche zu erhalten, müssen wir A<sub>Plan</sub> mit 2500 multiplizieren:

$$
36,96 * 2500 = 92400 \, \text{cm}^2 = 9,24 \, \text{m}^2
$$

Es wurden ca. 9, 24  $m^2$  Glasplatten benötigt.

**2. Lösungsmöglichkeit:** Unter Verwendung des Tools *Abstand* oder *Länge* können Seitenlängen direkt abgemessen werden und der Flächeninhalt mit diesen Messungen berechnet werden. Die Maßstabs-Umrechnung erfolgt analog.

#### **(2) Die Schaufenster wurden neu verglast. Wie viel m<sup>2</sup> Glas wurden für die Schaufenster verbaut?**

Wir verwenden wieder die beiden Tools *Vieleck* und *Fläche*. Zuerst nähern wir ein Schaufenster durch ein Vieleck an. Der Bogen wird durch viele Eckpunkte angenähert. Mit dem Flächen-Tool können wir wieder schnell und einfach den Flächeninhalt ermitteln und erhalten:

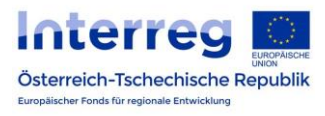

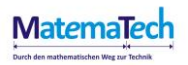

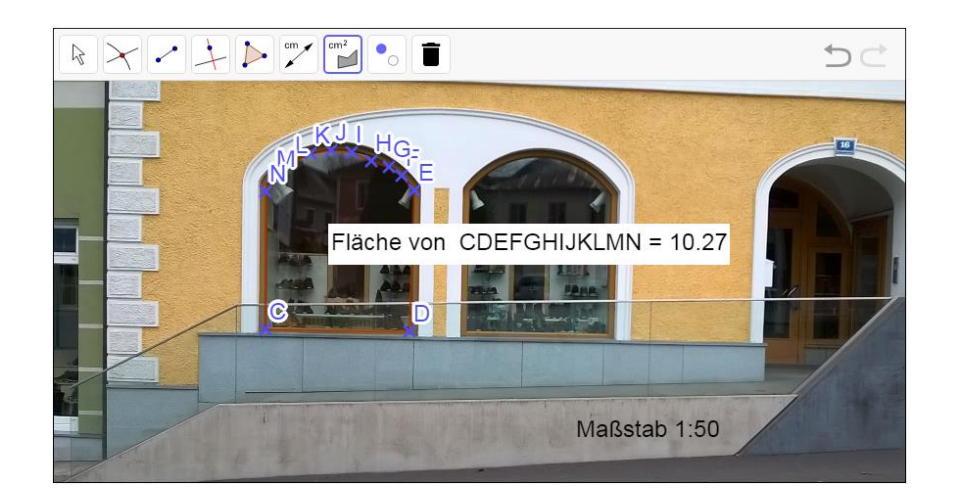

Wir nehmen an, dass es sich um zwei gleich große Schaufenster handelt, also gilt für den Glasverbrauch:

$$
A_{Plan}=2*10{,}27=20{,}54\;cm^2
$$

Unter Berücksichtigung des Maßstabs müssen wir dieses Zwischenergebnis wieder mit 2500 multiplizieren:

$$
20.54 * 2500 = 51350 \, \text{cm}^2 = 5.135 \, \text{m}^2
$$

Für die Schaufenster wurden also ca. 5, 135  $m^2$  Glas benötigt.

**Allgemein** können die Ergebnisse der SchülerInnen in diesen beiden Aufgaben etwas abweichen, zum Beispiel aufgrund Ungenauigkeiten beim Abmessen in den GeoGebra Applets. Die Ergebnisse sollten aber in dieser Größenordnung liegen.

# **3) Erstelle eine Rechnung**

Mit Hilfe einer Tabellenkalkulation sollen wir eine Rechnung über die Gesamtkosten aufstellen. Dafür benötigen wir die Ergebnisse der Glasflächen aus dem vorigen Arbeitsblatt. Zusätzlich müssen wir die Arbeitszeit schätzen. Dazu nehmen wir an, dass ein Glasermeister und ein Lehrling jeweils 4 Stunden arbeiten. Diese Daten werden in die Tabelle eingegeben. Mit Grundrechenarten (Addition und Multiplikation) werden alle weiteren benötigten Gesamtpreise und Beträge berechnet:

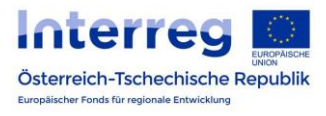

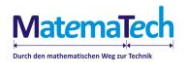

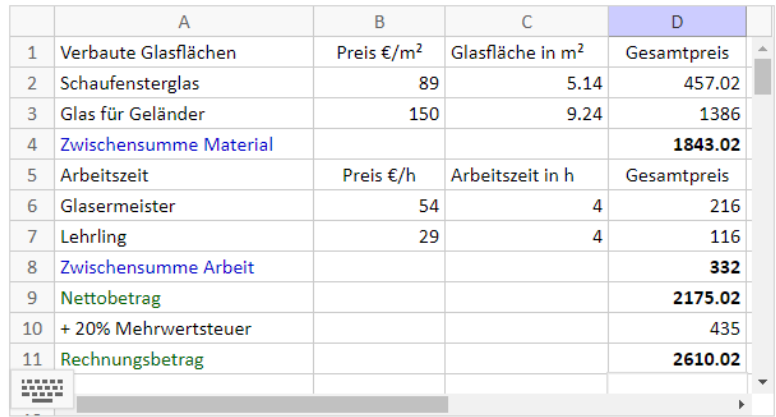

Die Gesamtkosten belaufen sich bei einer Arbeitszeit von jeweils 4 Stunden auf  $2610, 02 \text{ } \in$ .

Das Endergebnis kann je nach angenommener Arbeitszeit variieren. Abweichungen können sich auch durch Ungenauigkeiten im Annähern der Fläche im GeoGebra Applet ergeben.

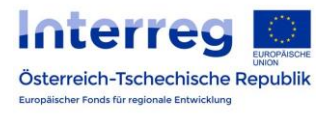

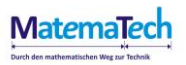